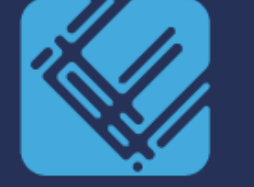

# EasyWhistle

# Break the silence – riko hiljaisuus

### EasyWhistlen ilmoituskanava

- **Tietoturvatestattu ja vaatimustenmukainen**
- **Takaa täyden anonymiteetin väärinkäytöksistä ilmoittajille**
- **Ennaltaehkäisee vahinkoja ja väärinkäytöksiä**
- **Tehostaa riskienhallintaa ja nopeuttaa epäkohtiin puuttumista**
- **Vähentää mahdollisia taloudellisia vahinkoja ja mainehaittoja**
- **Tuo yritykselle uskottavuutta ja edistää vastuullisuutta - on osa hyvää hallintoa**
- **Lisää avoimuutta ja läpinäkyvyyttä**
- **Ei korvaa normaalia, päivittäistä johtamista**

### Uuden ilmoituksen tekeminen

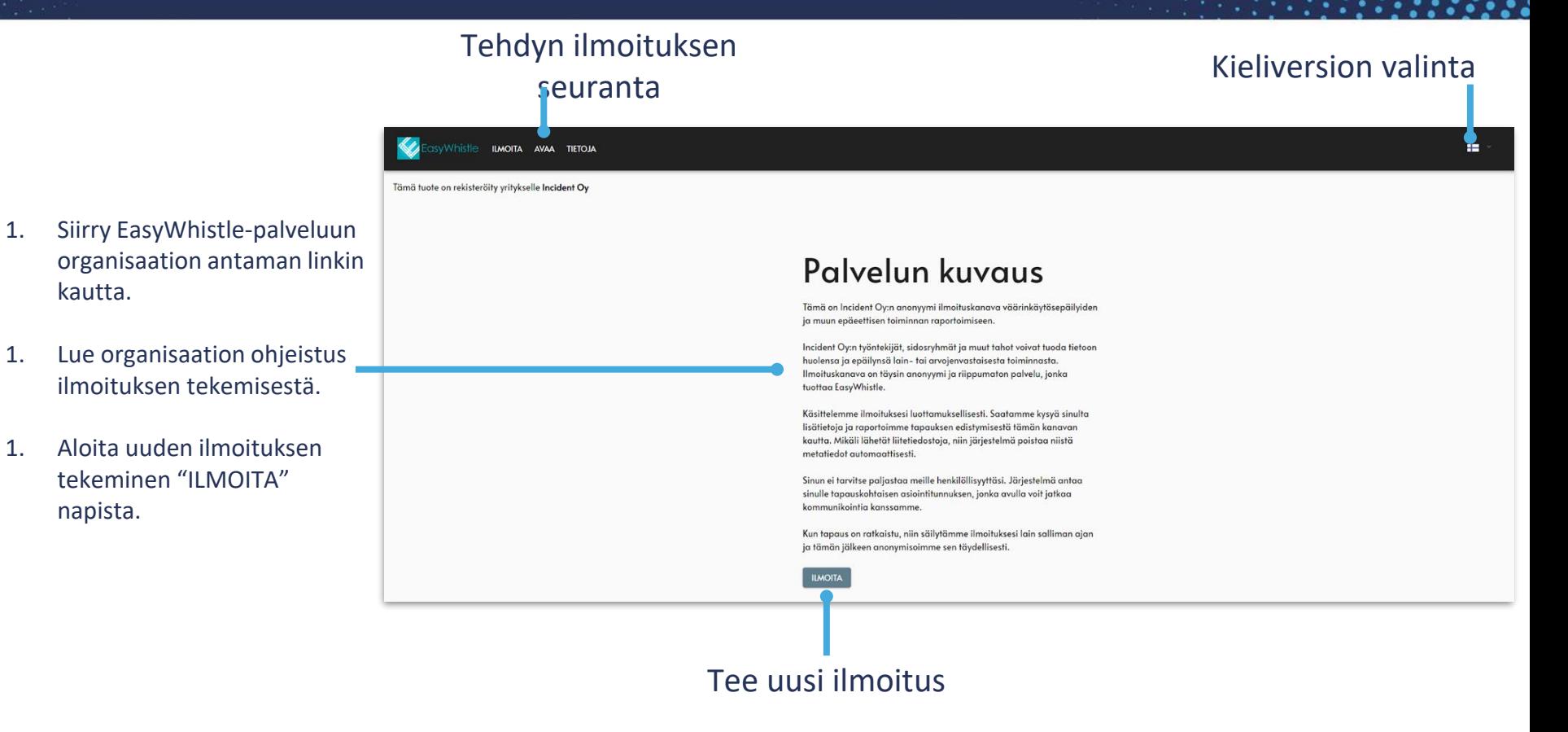

#### Katso video:

kautta.

napista.

 $\mathbf{h}$ .  $\mathbf{h}$   $\mathbf{h}$   $\mathbf$ 

### Lomakkeen täyttäminen

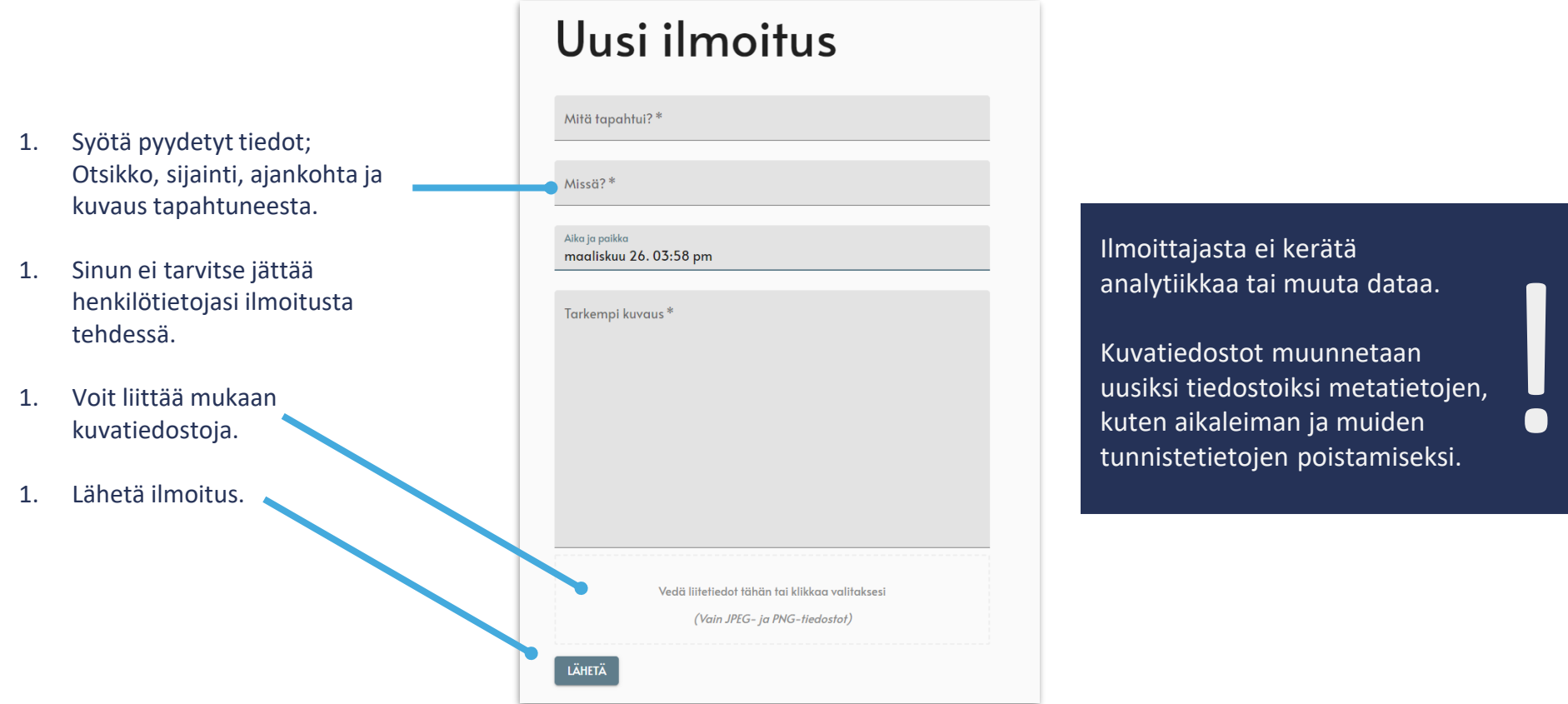

### Ilmoituksen seuraaminen

Tunniste

- 1. Ilmoituksen lähettämisen jälkeen saat seurantatunnisteen.
- 1. Ota tunniste talteen ja säilytä sitä turvallisesti.
- 1. Pääset seuraamaan ilmoituksen etenemistä, antamaan lisätietoja ja lukemaan mahdollisia kommentteja tunnisteen avulla.
- 1. Palataksesi ilmoitukseen voit navigoida ilmoituskanavan "Avaa" välilehdelle ja syöttää tunnisteen varattuun kenttään.
- 1. Muista seurata ilmoitusta tasaisin väliajoin.

## Uusi ilmoitus

Viestisi on lähetetty ja toimitettu käsittelijälle.

Tallenna allaoleva tunniste varmaan talteen tarkastellaksesi ilmoitusta myöhemmin. Mikäli hävität tunnisteen et pysty enää palaamaan ilmoitukseen.

FAsdf87ss23

Kopioi tunniste

### Pilliinpuhaltajan muistilista

- **Kerro väärinkäytöstapauksesta tai epäilystä Aspocompin sisäisen ilmoituskanavan kautta. Suosittelemme käyttämään incognito-selainta ja sellaista laitetta, josta sinun toimiasi ei voida tunnistaa (mm. sivuhistoriasta). EasyWhistle ei kerää IP-osoitteita ja evästeitä.**
	- Sinulla ei tarvitse olla varmaa tietoa asiasta, mutta ilmoitus on tehtävä vilpittömin mielin. Perättömien ilmoitusten tekeminen tahallisesti on ehdottomasti kielletty ja perättömän ilmoituksen tekeminen on sanktioitu.
	- Ilmoitusta tehdessä tulee myös välttää henkilötietojen, etenkin arkaluontoisten henkilötietojen, ilmoittamista. Jos ilmoitat häirinnästä, niin tällöin sinun tulisi kertoa oma nimesi, jotta tutkinta voidaan aloittaa.
	- Voit jättää nimesi ja yhteystietosi ilmoitusta tehdessä, mutta halutessasi voit tehdä ilmoituksesi myös täysin anonyymisti tämän tietosuojatun kanavan kautta. Mikäli liität ilmoitukseesi liitetiedostoja, järjestelmä poistaa niistä metatiedot automaattisesti.
	- Kerro mahdollisimman tarkasti minkälainen väärinkäytöstapaus on kyseessä, mihin perustat epäilyksesi, ketkä siinä ovat osallisena, missä ja milloin olet havainnut ko. Tapahtuman. Voit liittää mukaan todistusaineistoa kuvatiedostoina.
- **Lähetettyäsi ilmoituksen järjestelmä antaa sinulle pääsytunnuksen. Ota tunnus varmaan talteen ja käy aktiivisesti seuraamassa tapauksen käsittelyn edistymistä tunnuksesi avulla.** 
	- HUOM! Jos kadotat pääsytunnuksen, niin tee uusi ilmoitus ja kerro, että teit aiemmin ilmoituksen, mutta olet kadottanut tunnuksen. Kadonnutta tunnusta on mahdotonta palauttaa.
- **Organisaation** nimeämät käsittelijät saattavat kysyä sinulta lisätietoja, joten seuraa tapausta aktiivisesti. Saat lopullisen vastineen kolmen kuukauden kuluessa ilmoituksen vastaanottokuittauksesta lukien.
- **HUOM! Välitöntä puuttumista edellyttävät tapaukset yleiseen hätänumeroon 112!**
	- Ilmoituskanava on tarkoitettu kiireettömien tapausten ilmoittamiseen.